# **Simple and Effective Tips and Tricks to Learn Machine Learning with Scikit**

Machine learning is a rapidly growing field that has the potential to revolutionize many industries. If you're interested in learning machine learning, Scikit is a great library to use. Scikit is a free and open-source library that provides a wide range of tools for machine learning. It's easy to use and well-documented, making it a great choice for beginners.

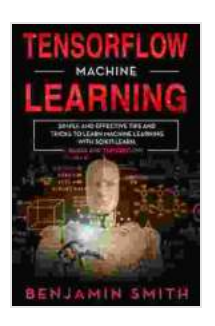

## **TENSORFLOW MACHINE LEARNING: SIMPLE AND [EFFECTIVE TIPS AND TRICKS TO LEARN MACHINE](https://shelf.deedeebook.com/reads.html?pdf-file=eyJjdCI6ImhSMjE1T2pCaVlZNmdISlNMU3ZwRlwvcDQ0YldnakhBa0RXQzhuVk1rVDQxUHBQSWJRV2srTzYrUWV6MElvcUZGMjM1OUw5MnVzNUlKWXUwVktNUnp1R0t4dkQwUE5aRW9wQWhGdGcwQnlSVXE0UU5meDN6azBNbGtKM0ZcL3dSbVZRQUpTQVJaeXZyKzY1ZmVlNkhYXC9Rd1B0ZDd5UTErYTVzMktNeHVLUTJUNkRvWlFubTkxazk1bktcLzlObytpWEJQWGFsK0VQVm5HRVoyNjZ2Z1NzZ1wvTWllOEZRelpzNzUzaDR2REZVZWdkREdURmtwMTQ3Q2pyTnpQUHQ2aU41U2w3VlZzNHFvdDFBYW56dlhJVHNqVTRXWkNOUVpScFN2enFabHFJOUpna1k9IiwiaXYiOiI1OGZhZjVjY2Q2ZTJjOWZmZDAyNjUwZmQ1OTQ5ZDAyNyIsInMiOiJiMmYzZDdiYmYzNmMzN2U5In0%3D) LEARNING WITH SCIKIT-LEARN, KERAS AND**

**TENSORFLOW** by Benjamin Smith

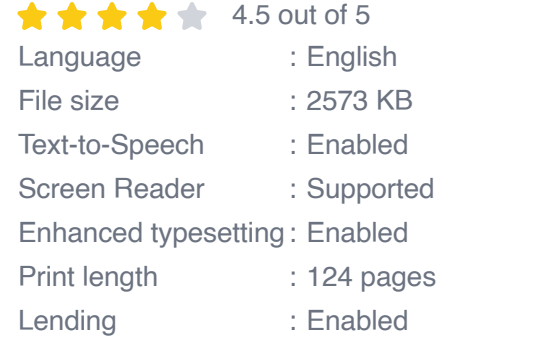

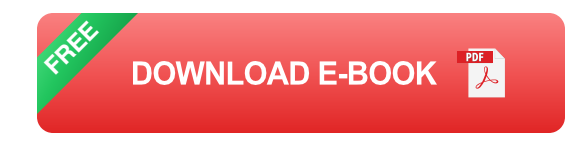

In this article, we will discuss some simple and effective tips and tricks that will help you learn machine learning with Scikit. We will cover topics such as choosing the right environment, understanding the fundamentals of machine learning, and using Scikit to build and train models.

### **Choosing the Right Environment**

The first step to learning machine learning with Scikit is to choose the right environment. There are a few different options to choose from, but the most popular is Python. Python is a free and open-source programming language that is widely used for data science and machine learning. It's easy to learn and use, and it has a large community of support.

Once you have chosen an environment, you will need to install Scikit. Scikit is available for both Windows and Mac OS X. You can download Scikit from the official website.

#### **Understanding the Fundamentals of Machine Learning**

Before you start using Scikit, it's important to understand the fundamentals of machine learning. Machine learning is a type of artificial intelligence (AI) that allows computers to learn without being explicitly programmed. This is done by training a model on a set of data. Once the model is trained, it can be used to make predictions on new data.

There are many different types of machine learning algorithms. The most common types are supervised learning and unsupervised learning. Supervised learning algorithms are trained on a set of data that has been labeled. The labels indicate the correct output for each input. Unsupervised learning algorithms are trained on a set of data that has not been labeled. The algorithms must learn the structure of the data on their own.

#### **Using Scikit to Build and Train Models**

Scikit provides a wide range of tools for building and training machine learning models. The most common types of models are classification models and regression models. Classification models are used to predict the class of a new data point. Regression models are used to predict the value of a new data point.

To build a model with Scikit, you will need to first import the Scikit library. You will then need to create a dataset. The dataset should be a list of tuples. Each tuple should contain the input data and the output data.

Once you have created a dataset, you will need to split the data into a training set and a test set. The training set will be used to train the model. The test set will be used to evaluate the performance of the model.

To train a model with Scikit, you will need to use the fit() method. The fit() method takes the training set as input and trains the model. Once the model is trained, you will need to use the predict() method to predict the output for the test set.

#### **Tips and Tricks**

Here are a few tips and tricks that will help you learn machine learning with Scikit:

- **Start with a simple dataset.** When you are first starting out, it's important to start with a simple dataset. This will help you understand the basics of machine learning without getting overwhelmed.
- **Use a variety of learning algorithms.** Scikit provides a wide range of m. learning algorithms. Experiment with different algorithms to see which one works best for your dataset.
- **Tune the hyperparameters of your model.** The hyperparameters of a. a model are the settings that control the behavior of the model. Tuning

the hyperparameters can improve the performance of your model.

**Evaluate the performance of your model.** It's important to evaluate a. the performance of your model before using it to make predictions. This will help you identify any problems with your model and make sure that it is accurate.

Machine learning is a powerful tool that can be used to solve a wide range of problems. Scikit is a great library for learning machine learning. It's easy to use and well-documented, making it a great choice for beginners.

In this article, we have discussed some simple and effective tips and tricks that will help you learn machine learning with Scikit. We have covered topics such as choosing the right environment, understanding the fundamentals of machine learning, and using Scikit to build and train models.

I hope that this article has been helpful. If you have any questions, please feel free to leave a comment below.

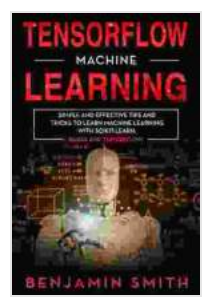

**TENSORFLOW MACHINE LEARNING: SIMPLE AND [EFFECTIVE TIPS AND TRICKS TO LEARN MACHINE](https://shelf.deedeebook.com/reads.html?pdf-file=eyJjdCI6ImhSMjE1T2pCaVlZNmdISlNMU3ZwRlwvcDQ0YldnakhBa0RXQzhuVk1rVDQxUHBQSWJRV2srTzYrUWV6MElvcUZGMjM1OUw5MnVzNUlKWXUwVktNUnp1R0t4dkQwUE5aRW9wQWhGdGcwQnlSVXE0UU5meDN6azBNbGtKM0ZcL3dSbVZRQUpTQVJaeXZyKzY1ZmVlNkhYXC9Rd1B0ZDd5UTErYTVzMktNeHVLUTJUNkRvWlFubTkxazk1bktcLzlObytpWEJQWGFsK0VQVm5HRVoyNjZ2Z1NzZ1wvTWllOEZRelpzNzUzaDR2REZVZWdkREdURmtwMTQ3Q2pyTnpQUHQ2aU41U2w3VlZzNHFvdDFBYW56dlhJVHNqVTRXWkNOUVpScFN2enFabHFJOUpna1k9IiwiaXYiOiI1OGZhZjVjY2Q2ZTJjOWZmZDAyNjUwZmQ1OTQ5ZDAyNyIsInMiOiJiMmYzZDdiYmYzNmMzN2U5In0%3D) LEARNING WITH SCIKIT-LEARN, KERAS AND**

**TENSORFLOW** by Benjamin Smith

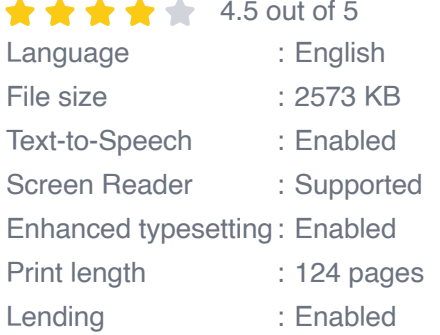

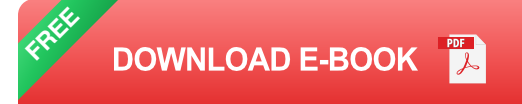

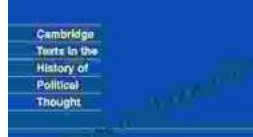

## **[Later Political Writings: A Window into the](https://shelf.deedeebook.com/book/Later%20Political%20Writings%20A%20Window%20into%20the%20Evolution%20of%20Political%20Thought.pdf) Evolution of Political Thought**

**Condorcet Political Writings**  Political thought, like the ever-changing tapestry of human history, has undergone a continuous process of evolution, with each era contributing its...

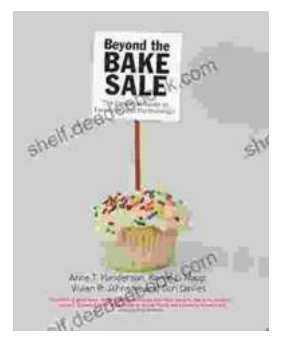

### **The Essential Guide to Family School [Partnerships: Building a Strong Foundation for](https://shelf.deedeebook.com/book/The%20Essential%20Guide%20to%20Family%20School%20Partnerships%20Building%20a%20Strong%20Foundation%20for%20Student%20Success.pdf) Student Success**

: The Importance of Family School Partnerships Family school partnerships are essential for student success. When schools and families work...